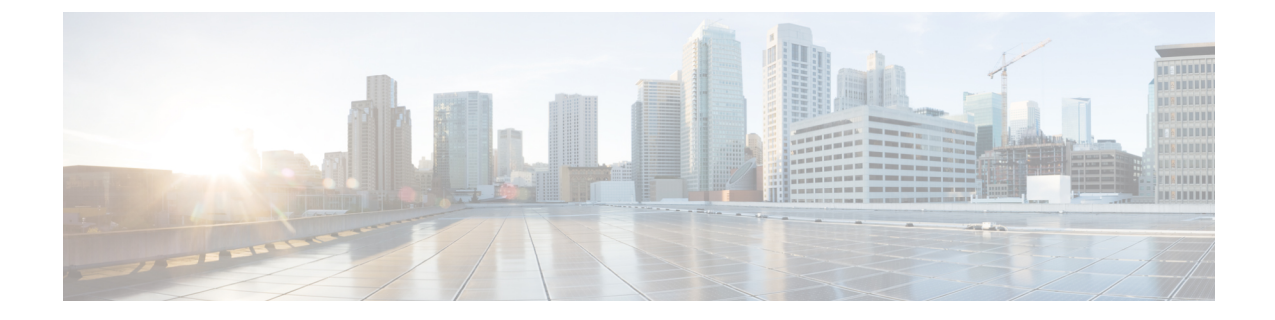

# **unset** コマンド

- unset [ipsec\\*,](#page-0-0)  $1 \le \varphi$
- unset [network\\*,](#page-1-0)  $2 \leq \leq \sqrt{2}$

# <span id="page-0-0"></span>**unset ipsec\***

# **unset ipsec policy\_group**

このコマンドは、指定されたグループの ipsec ポリシーをディセーブルにします。

**unset ipsec policy\_group** *policy\_group*

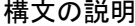

**\_\_\_\_\_\_\_\_\_\_\_\_\_\_\_\_\_\_\_**

パラメータ ぶんしゃ こうしん 説明 policy\_group **complexed as a set of the set of the set of the set of the set of the set of the set of the set o** 

コマンド モード

ı

**\_\_\_\_\_\_\_\_\_\_\_\_\_\_\_\_\_\_\_**

管理者(admin:)

### 要件

コマンド特権レベル:1

アップグレード時の使用:不可

適用対象:Cisco Unified Communications Manager、Cisco Unified Communications Manager の IM and Presence サービス、Cisco Unity Connection

# **unset ipsec policy\_name**

このコマンドは、指定された名前の ipsec ポリシーをディセーブルにします。

**unset ipsec policy\_name** *policy\_name*

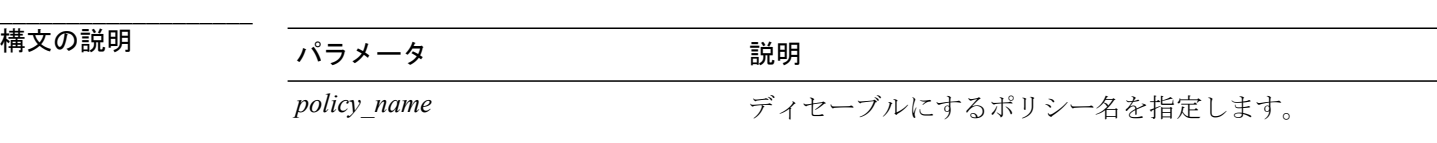

**\_\_\_\_\_\_\_\_\_\_\_\_\_\_\_\_\_\_\_** コマンド モード

管理者(admin:)

#### **\_\_\_\_\_\_\_\_\_\_\_\_\_\_\_\_\_\_\_** 使用上のガイドライン

すべてのポリシー名を無効にするには、*policy\_name* に対して ALL を入力します。

#### 要件

コマンド特権レベル:1

アップグレード時の使用:不可

適用対象:Cisco Unified Communications Manager、Cisco Unified Communications Manager の IM and Presence サービス、Cisco Unity Connection

# <span id="page-1-0"></span>**unset network\***

# **unset network cluster subscriber details**

このコマンドは、コマンド プロンプトの代わりに GUI からサブスクライバ ノードを削除する必 要があることを通知するメッセージを表示します。

**unset network cluster subscriber details**

### コマンド モード

**\_\_\_\_\_\_\_\_\_\_\_\_\_\_\_\_\_\_\_**

管理者(admin:)

#### 要件

コマンド特権レベル:1

アップグレード時の使用:不可

適用対象:Cisco Unified Communications Manager、Communications Manager の IM and Presence サー ビス、および Cisco Unity Connection。

**GUI** からサブスクライバを削除するメッセージ

```
admin: unset network cluster subscriber details
Please use the Cisco Unified Communications Manager on the first node.
Navigate to System > Server and click "Find".
   Unable to del: NULL
Executed command unsuccessfully.
```
# **unset network cluster subscriber dynamic-cluster-configuration**

このコマンドは、パブリッシャのダイナミック クラスタ設定をディセーブルにします。[ダイナ ミッククラスタ設定 (Dynamic Cluster Configuration) ] オプションの値は、パブリッシャでゼロに 設定されます。

**unset network cluster subscriber dynamic-cluster-configuration**

**\_\_\_\_\_\_\_\_\_\_\_\_\_\_\_\_\_\_\_** コマンド モード

管理者(admin:)

#### 要件

コマンド特権レベル:1

アップグレード時の使用:不可

適用対象:Cisco Unified Communications Manager、Cisco Unified Communications Manager の IM and Presence サービス、および Cisco Unity Connection。

## **unset network dns options**

このコマンドは、DNS オプションの設定を解除します。

**unset network dns options** [**timeout**] [**attempts**] [**rotate**]

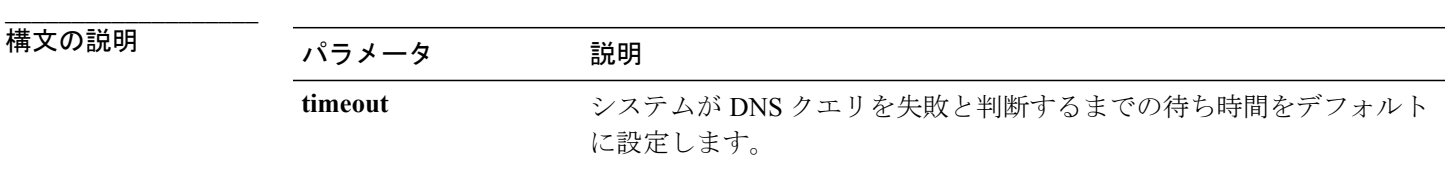

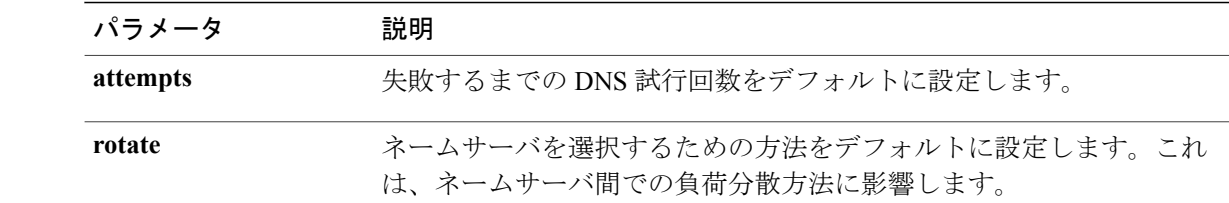

#### コマンド モード

**\_\_\_\_\_\_\_\_\_\_\_\_\_\_\_\_\_\_\_**

管理者(admin:)

#### **\_\_\_\_\_\_\_\_\_\_\_\_\_\_\_\_\_\_\_** 使用上のガイドライン

このコマンドを実行するかどうかを確認するメッセージが表示されます。

$$
\underline{\overset{\wedge}{\underline{\wedge}}}
$$

注意 続行すると、システムのネットワーク接続が一時的に失われます。

### 要件

適用対象:Cisco Unified Communications Manager、Cisco Unified Communications Manager の IM and Presence サービス、Cisco Unity Connection

## **unset network domain**

このコマンドは、ドメイン名を設定解除し、サーバを再起動します。

**unset network domain**

### コマンド モード

**\_\_\_\_\_\_\_\_\_\_\_\_\_\_\_\_\_\_\_**

管理者(admin:)

#### **\_\_\_\_\_\_\_\_\_\_\_\_\_\_\_\_\_\_\_** 使用上のガイドライン

このコマンドを実行するかどうかを確認するメッセージが表示されます。

## 要件

適用対象:Cisco Unified Communications Manager、Cisco Unified Communications Manager の IM and Presence サービス、Cisco Unity Connection

```
例
```

```
admin: unset network domain
cmdSetIp.domain.name.change.warning
Continue (y/n)?
trying to restart system...
Warning: Restart could take up to 5 minutes...
Shutting down Service Manager. Please wait...
```
# **unset network ntp options**

このコマンドは、ドメイン名を設定解除し、サーバを再起動します。

#### **unset network ntp options**

**\_\_\_\_\_\_\_\_\_\_\_\_\_\_\_\_\_\_\_** コマンド モード

管理者(admin:)

### 要件

コマンド特権レベル:1

アップグレード時の使用:可能

適用対象:Cisco Unified Communications Manager、Cisco Unified Communications Manager の IM and Presence サービス、Cisco Unity Connection

# **unset network ipv6 gateway**

このコマンドは、サーバの IPv6 ゲートウェイを設定解除します。

**unset network ipv6 gateway** [*reboot*]

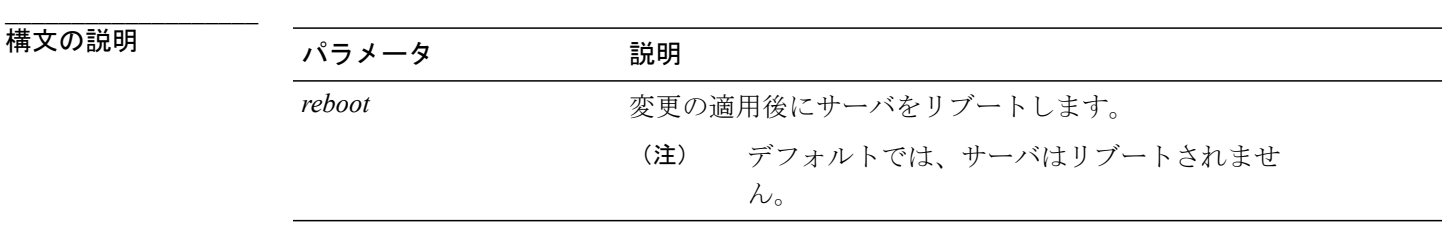

コマンド モード

**\_\_\_\_\_\_\_\_\_\_\_\_\_\_\_\_\_\_\_**

管理者(admin:)

### 要件

コマンド特権レベル:1

アップグレード時の使用:可能

適用対象:Cisco Unified Communications Manager、Cisco Unified Communications Manager の IM and Presence サービス、Cisco Unity Connection

# **unset network ipv6 static\_address**

このコマンドは、固定 IPv6 アドレスの設定を解除します。

**unset network ipv6 static\_address** [*reboot*]

**\_\_\_\_\_\_\_\_\_\_\_\_\_\_\_\_\_\_\_**

構文の説明 パラメータ 説明 reboot **busines and the contract form and the contract form and the contract form and the contract form and the contract of the contract of the contract of the contract of the contract of the contract of the contract of** 

**\_\_\_\_\_\_\_\_\_\_\_\_\_\_\_\_\_\_\_** コマンド モード

管理者(admin:)

### 要件

コマンド特権レベル:1

アップグレード時の使用:不可

適用対象:Cisco Unified Communications Manager、Cisco Unity Connection

### 例

```
admin: admin:unset network ipv6 static_address
   W A R N I N G
The Server must be rebooted for these changes to take effect.
Please make sure that you reboot this server.
IPv6 static address was removed.
```